# **Blender**

## **1. Introduction**

Blender is an Open Source 3D graphics software. Unlike [FreeCad](http://www.midibox.org/dokuwiki/doku.php?id=freecad) , Blender 3D is oriented on the artistic side of 3D visuals . Current Version is 2.77 .

[Blender Features](https://www.blender.org/features/)

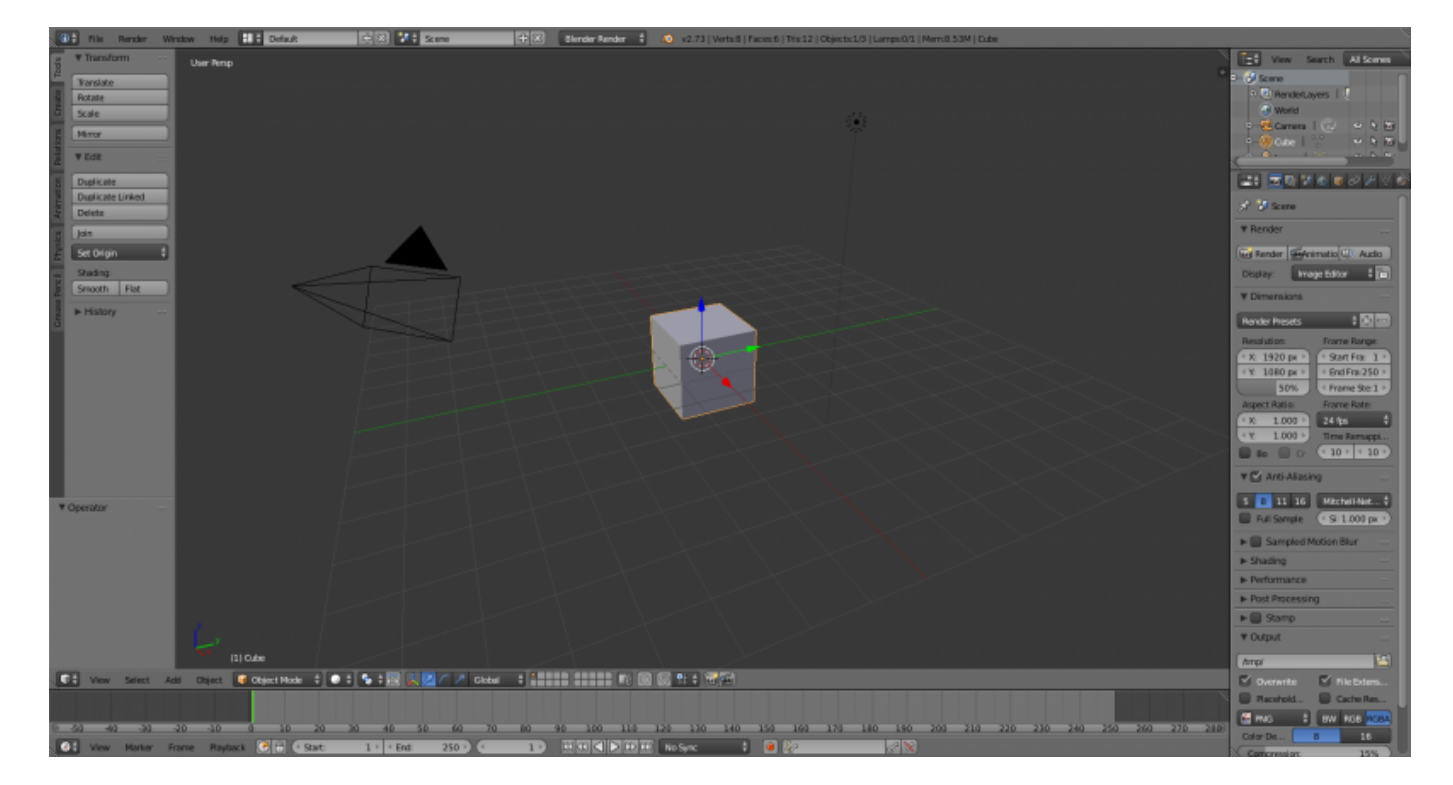

#### **2. Installation**

Find the correct Installer for your operating system Here :

[Blender Download page](https://www.blender.org/download/)

### **3. Video tutorials**

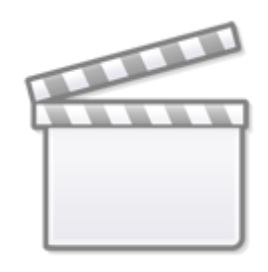

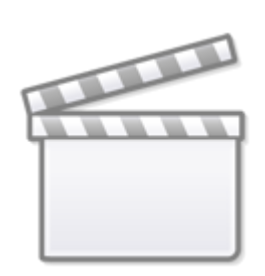

**[Video](http://www.youtube.com/embed/qlj_4nlJWpo)**

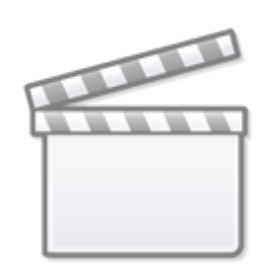

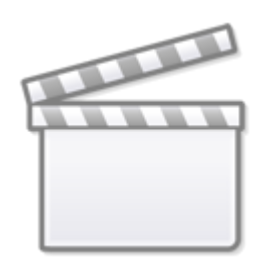

## **[Video](http://www.youtube.com/embed/Heg89K3ZMDo)**

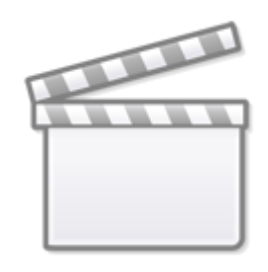

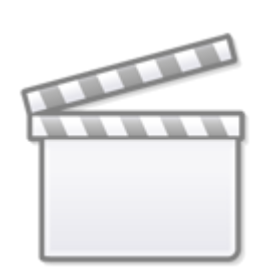

**[Video](http://www.youtube.com/embed/NeWTTINkUG0)**

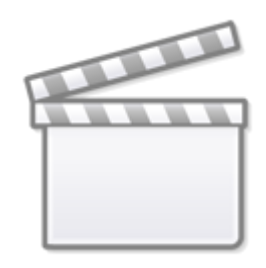

#### **4. Going further**

- [Blender manual](http://www.blender.org/manual/)
- [Further Tutorials](https://www.blender.org/support/tutorials/)

From: <http://www.midibox.org/dokuwiki/>- **MIDIbox**

Permanent link: **<http://www.midibox.org/dokuwiki/doku.php?id=blender&rev=1467718175>**

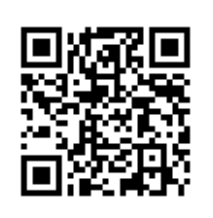

Last update: **2016/07/05 12:29**